https://www.100test.com/kao\_ti2020/621/2021\_2022\_Java\_E7\_BC\_ 96\_E7\_A8\_8B\_c104\_621024.htm 1

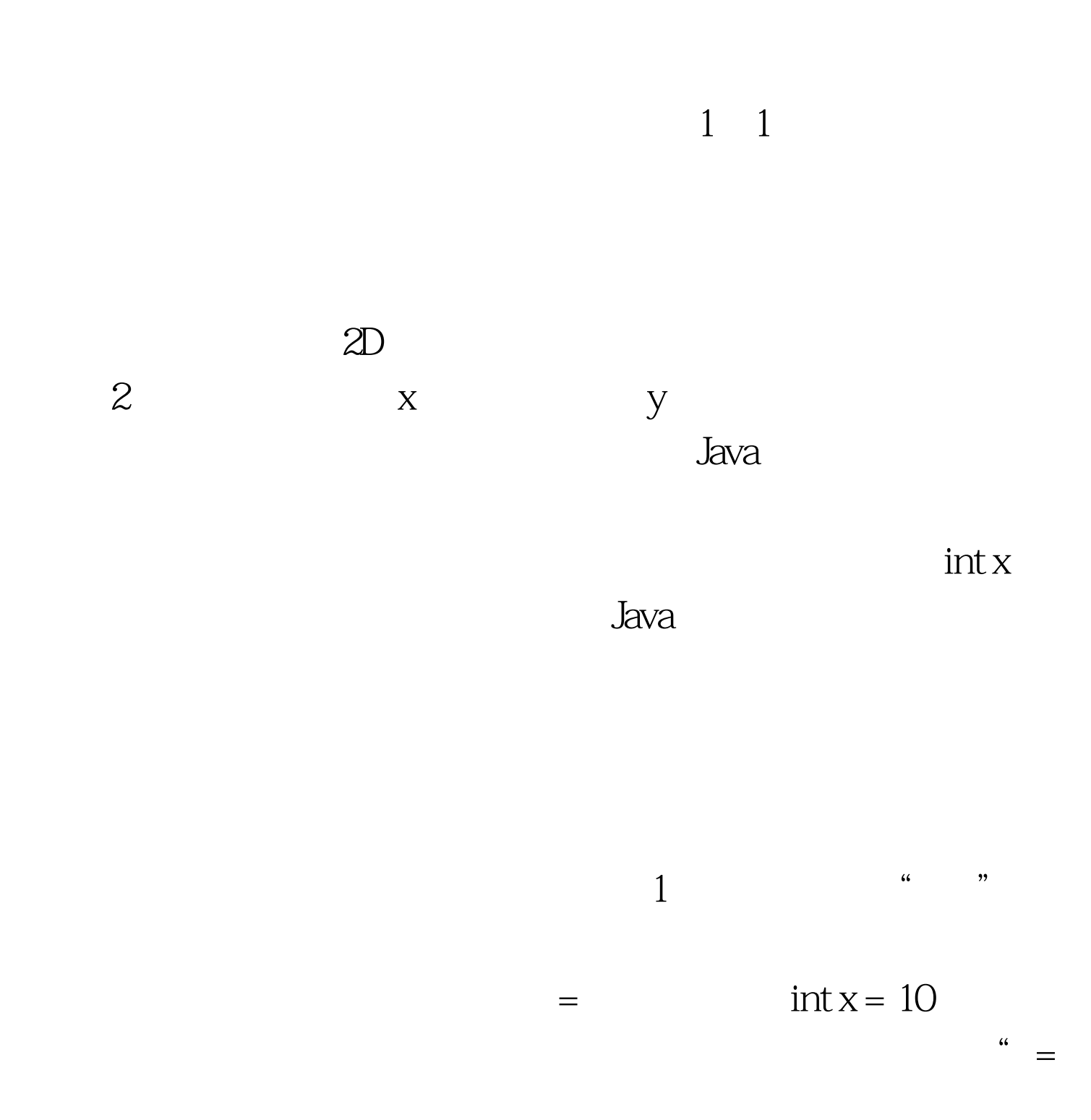

1 2 ... n int x y z  
\n
$$
\begin{array}{ccc}\n & \text{if } x \text{ } y \text{ } z \\
& \text{if } x = 10 \text{ } y = 20 \text{ } z = 40 \\
& \text{if } x \text{ } y = 10\n\end{array}
$$
\n2 ... n = n int x = 10 y = 20 z = 40

 $int n = 3$  boolean b = true char c

$$
int n = 5 \quad n = 10
$$

 $1$ 

 $2$ 

 $\mathcal{Z}$ 

## final Java the contraction of the contraction  $\mathbf{f}\mathbf{in}$  $=$  final  $1=$  1  $2 = 2$  ……  $n = n$  final double PI = 3.14 final char MALE=' M' FEMALE=' F' Java

一次,示例代码如下: final int UP; UP = 1; 常量的两种用 途对应的示例代码分别如下: 代表常数 final double PI = 3.14 ; int r =5; double l = 2 \* PI \* r; double s = PI \* r \* r; 在该示 例代码中,常量PI代表数学上的∏值,也就是圆周率,这个 是数学上的常数,后续的变量r代表半径,l代表圆的周长,s 要修改PI的值3.14为3.1415926,重新编译程序,则后续的数值 的可读性 int direction; final int UP = 1; final int DOWN = 2; final int LEFT = 3; final int RIGHT = 4; 在该示例代码中,变 量direction代表方向的值,后续的四个常量UP、DOWN 、LEFT和RIGHT分辨代表上下左右,其数值分别是1、2、3 和4,这样在程序阅读时,可以提高程序的可读性。 1.3 语 句块 在程序中,使用一对大括号{}包含的内容叫做语句块, 语句块之间可以互相嵌套,嵌套的层次没有限制,例如: { int a; } 语句块的嵌套: { int b; { char c; } } 以上代码只是演 语句块的概念,就不再重复介绍了。 1.4 变量的作用范围 每 的语句块结束的大括号为止。例如以下代码: { { int a = 10; a = 2; } char c; } 在该代码中,变量a的作用范围即从第三行到 第五行,变量c的作用范围即从第六行到第七行。 1.5 常量

1.6 Secondary Secondary Secondary Secondary Secondary Secondary Secondary Secondary Secondary Secondary Secondary Secondary Secondary Secondary Secondary Secondary Secondary Secondary Secondary Secondary Secondary Secondar

VariableAndConst.java

public class VariableAndConst{ public static void main String[] args  $\{ \text{int } n = 0 \text{ char } c = 'A' \text{ System.out.println } n \text{ } n \}$ = 10 System.out.println n System.out.println c } } System.out.println http://ks.100test.com 100Test

: The South School of the South School of the South School of the South School of the South School of the South School of the South School of the South School of the South School of the South School of the South School of

www.100test.com